### Integration of Thermochimica with ORIGEN using the ORIGEN-API

**and its application to molten salt reactors**

B.W.N. Fitzpatrick and M.H.A. Piro University of Ontario Institute of Technology Faculty of Energy Systems and Nuclear Science

# Agenda

•What's Thermochimica?

- **•How can Thermochimica and ORIGEN together** solve nuclear fuel problems?
- •Integrating (FORTRAN) Thermochimica into C++ code
- •Very basics of the ORIGEN-API, and an example •ORIGEN-API for molten salt reactors
- •Integrating Thermochimica into the ORIGEN-API
- •Results for a simple molten salt reactor problem

# What's Thermochimica?

and why would I want to use it?

# Thermochimica is…

equilibrium thermodynamics solving system • particularly good for large, multicomponent, multiphase systems • designed to work with high-performance multiphysics computing codes *Copen source* • FORTRAN-90

## Is 'burning' nuclear fuel at equilibrium?

#### Close enough

- Chemical equilibrium is attained at relatively short time periods due to the high temperatures of nuclear fuel
- Different elements in nuclear fuel are randomly mixed
- Time scales in nuclear performance simulations are very long *(M.H.A. Piro, J. Banfield, K.T. Clarno, S. Simunovic, T.M. Besmann, B.J. Lewis, et al., Journal of Nuclear Materials. 441 (2013) 240–251).*
- In molten salts, diffusion through the fluid adds to mixing

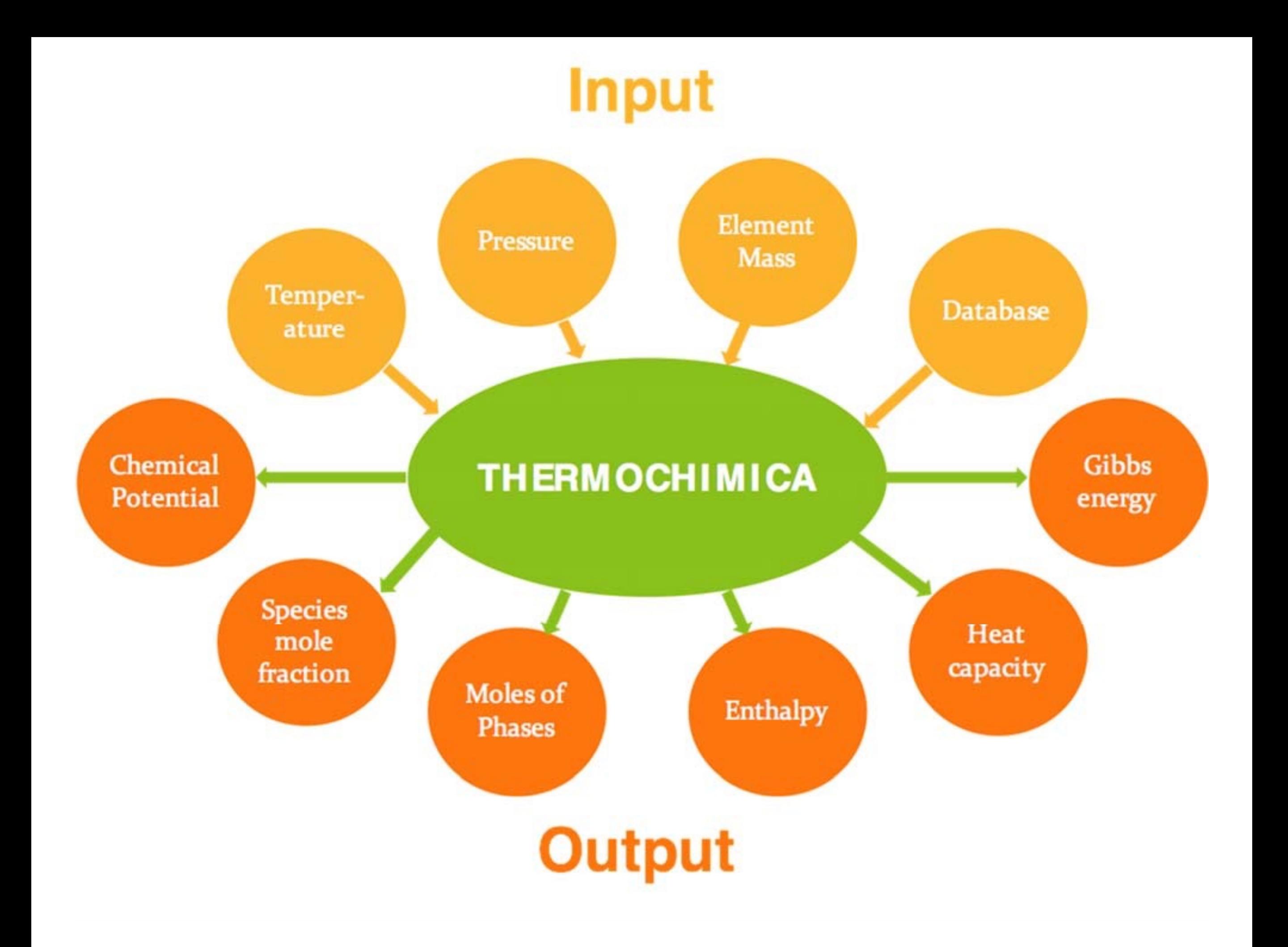

### FactSage / Thermochimica System U 3 2 2 3 12 **E**

U F Li

238.02891000 6123456 6123456

gas\_ideal

IDMX

LiF

- 1 1 0.0 1.0 1.0
- 6000.0000 ‐351581.57
- 0.27571767E‐07 0.00000000

#### UF4

1 1 1.0 4.0 0.0

6000.0000 ‐1639992.8

0.24183333E‐06 510660.00

LIQUsoln

SUBG

2.40000 23

### Thermochimica and Multiphysics

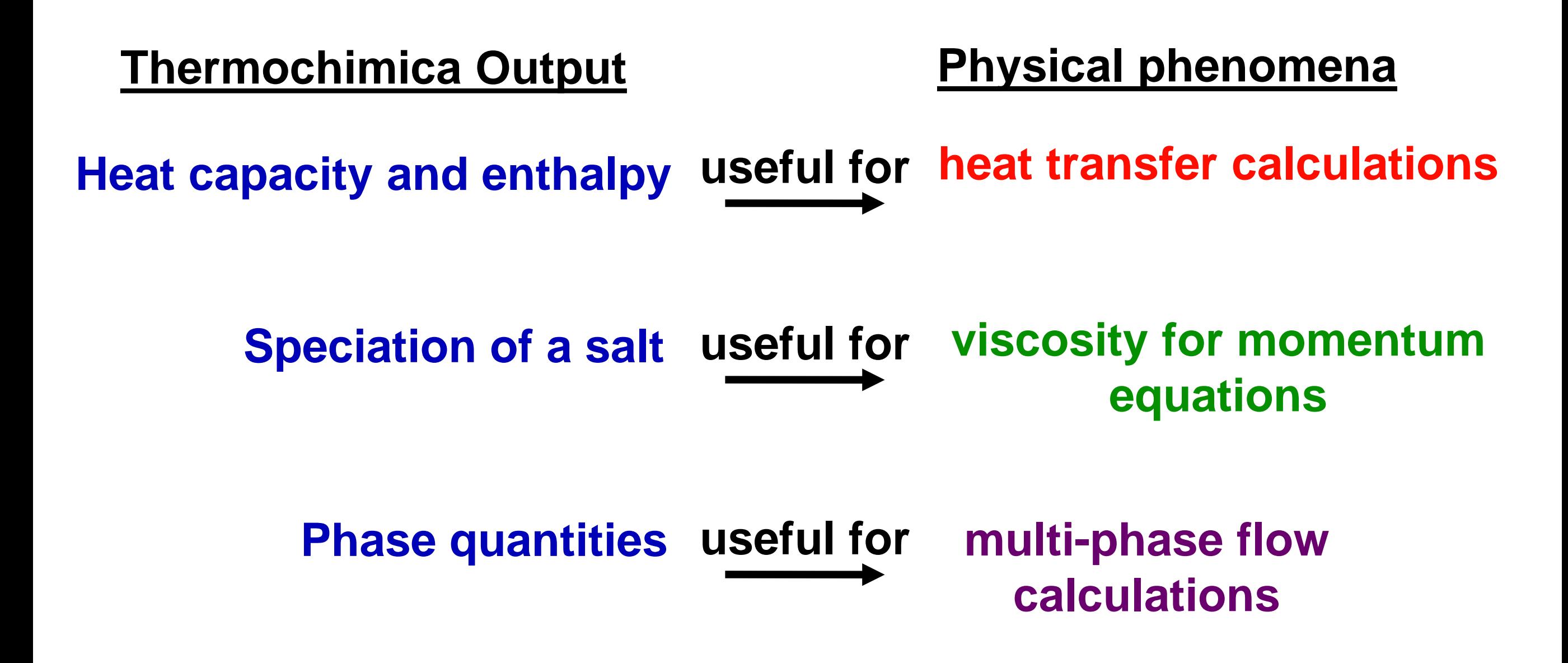

### How Thermochimica works…

- Uses the fundamentals of equilibrium thermodynamics to simplify the numerical approach (1st & 2nd laws, minimization of Gibbs free energy)
- Several numerical advantages are obtained, which speed up convergence while increasing numerical stability.
- Read more: *M.H.A. Piro, S. Simunovic, T.M. Besmann, B.J. Lewis, W.T. Thompson, Computational Materials Science, Computational Materials Science. 67 (2013) 266–272.*

### How Thermochimica Works program thermo

USE ModuleThermoIO USE ModuleThermo USE ModuleGEMSolver

implicit none

! Specify units: cInputUnitTemperature = 'K' cInputUnitPressure = 'atm' cInputUnitMass = 'moles' cThermoFileName = '../data/deleteme2.dat'

#### ! Specify values:

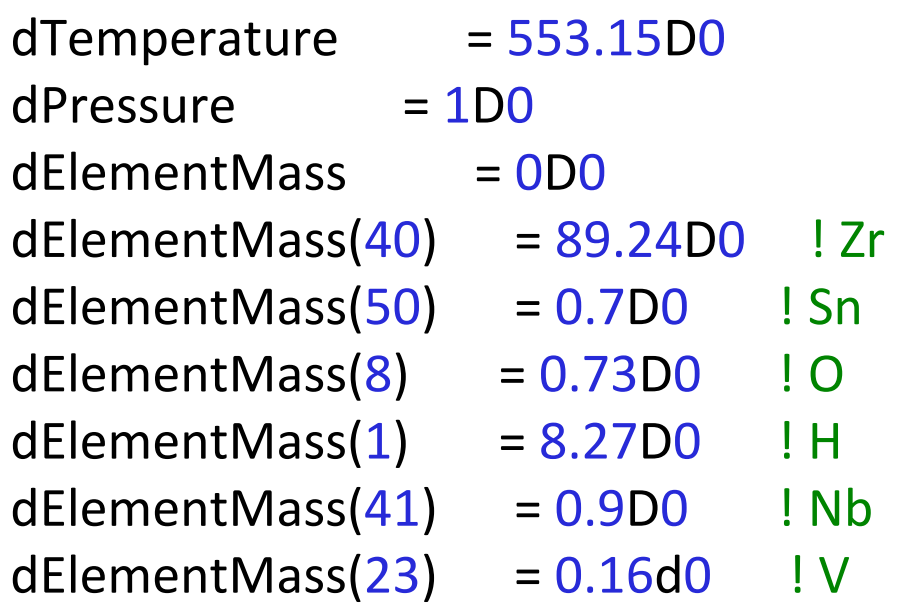

## How Thermochimica Works

! Specify output and debug modes: iPrintResultsMode = 2 lDebugMode = .FALSE. !lDebugMode = .TRUE.

…

! Parse the ChemSage data-file: call ParseCSDataFile(cThermoFileName)

! Call Thermochimica: if (INFOThermo == 0) call Thermochimica

! Perform post-processing of results: if (iPrintResultsMode  $> 0$ ) call PrintResults

! Destruct everything: if (INFOThermo == 0) call ResetThermoAll

! Call the debugger: call ThermoDebug

end program thermo

=======================================================

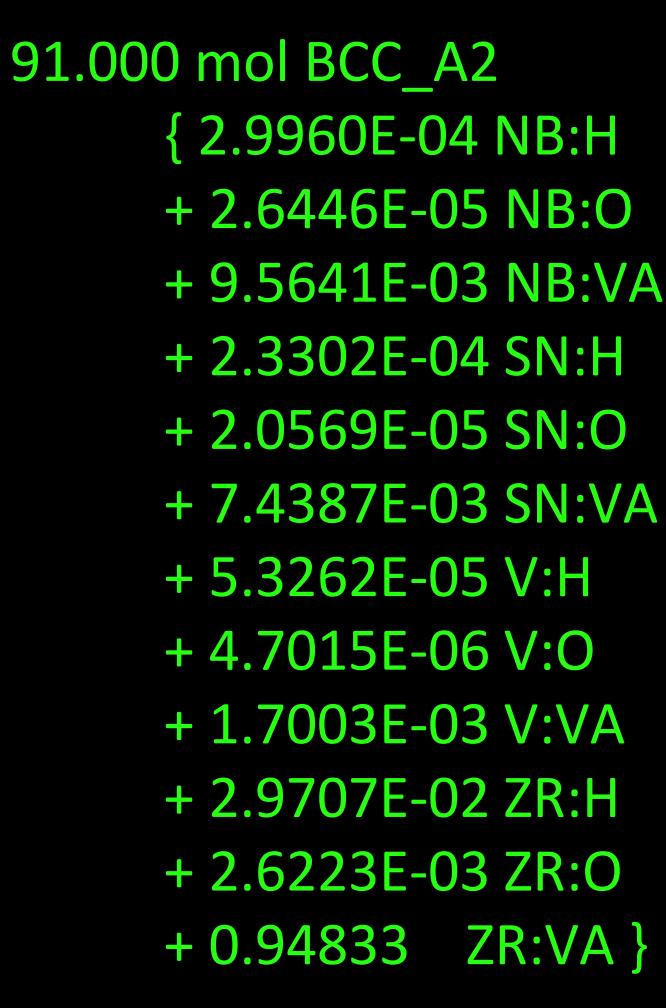

### **Thermochimica Output…**

Sublattice 1; stoichiometric coefficient: 1.0000

{ Nb 9.8901E-03

------------------------------------------------

- + Sn 7.6923E-03
- + V 1.7582E-03
- $+ Zr$  0.98066

Sublattice 2; stoichiometric coefficient: 3.0000

- { H 3.0293E-02
- + O 2.6740E-03
- + VA 0.96703 }

| System properties |

Temperature =  $553.15$  [K] Pressure = 1.0000 [atm]

System Component Mass [mol] Chemical potential [J/mol]

=======================================================

=======================================================

=======================================================

Sn 7.0000E-01 -2.601398E+05

---------------- ---------- --------------------------

- Nb 9.0000E-01 -2.424836E+04
- Zr 8.9240E+01 -2.166661E+04
- V 1.6000E-01 -2.195394E+04
- O 7.3000E-01 -5.873069E+05
- H 8.2700E+00 -8.083377E+04

```
Integral Gibbs energy = -3.23819E+06 [J]
Functional norm = 1.25761E-12 [unitless]
```

```
# of stable pure condensed phases = 0
# of stable solution phases = 1
```
**Thermochimica Output ct'd**

# Recent Developments **Modified Quasi-chemical Model (MQM)**

- Of specific interest to molten salts
- Does not focus on chemical species on a lattice, but rather mixing of species in pairs.
- This captures short-range order in liquid or solid solutions

### **Relevant to molten salt calculations!**

# Previous Work

- Work by *M.H.A. Piro* et. al. simulated the irradiation of a nuclear fuel pellet in an LWR
- Combined Thermochimica, ORIGEN and AMP

## Previous Work

Origen simulation of fission product formation in solid fuel pellet in an LWR

M.H.A. Piro, J. Banfield, K.T. Clarno, S. Simunovic, T.M. Besmann, B.J. Lewis, et al., Journal of Nuclear Materials, 441 (2013) 240–251.

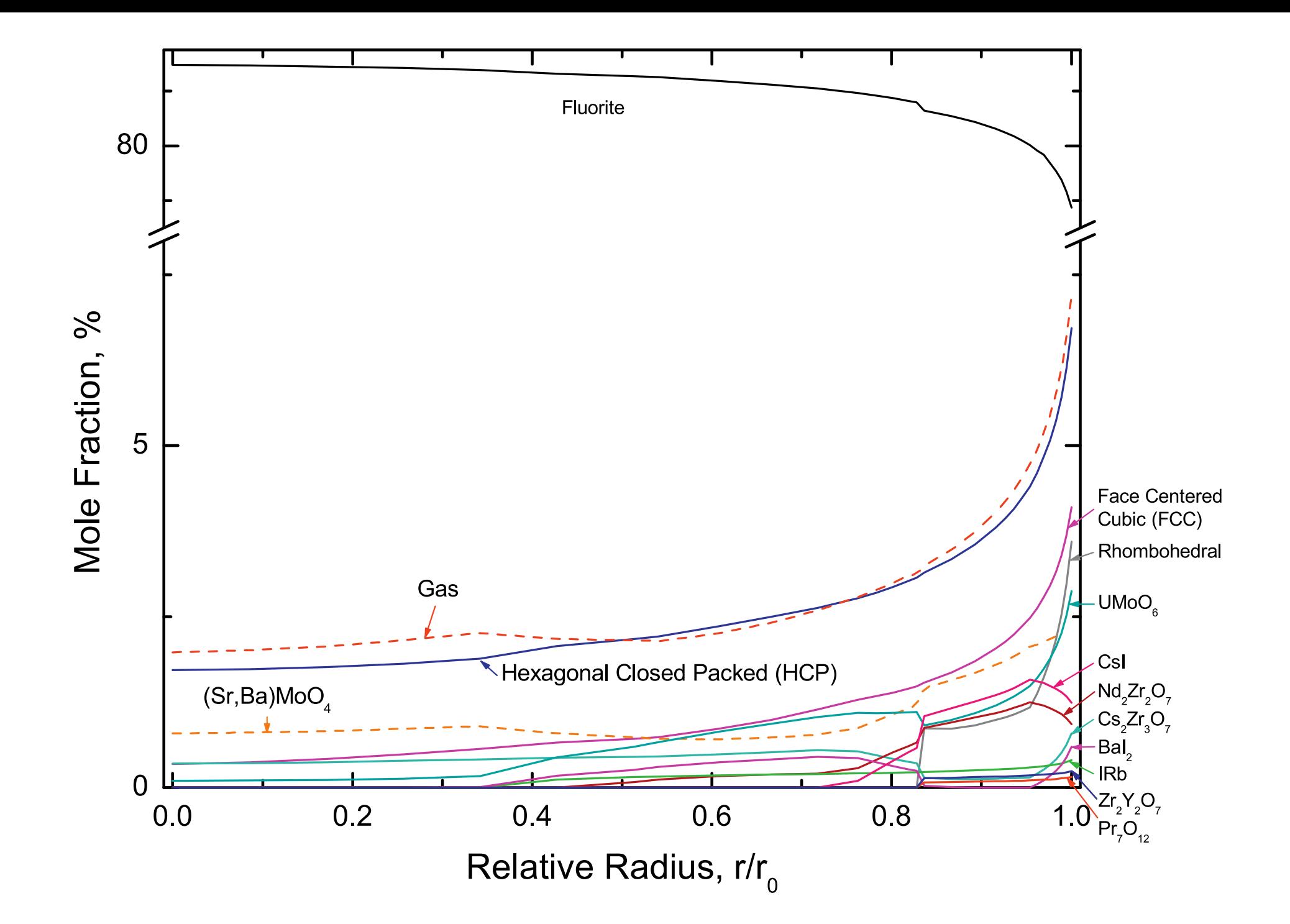

Previous Work

Simulated distribution of phases in solid fuel pellet in an LWR

M.H.A. Piro, J. Banfield, K.T. Clarno, S. Simunovic, T.M. Besmann, B.J. Lewis, et al., Journal of Nuclear Materials, 441 (2013) 240–251.

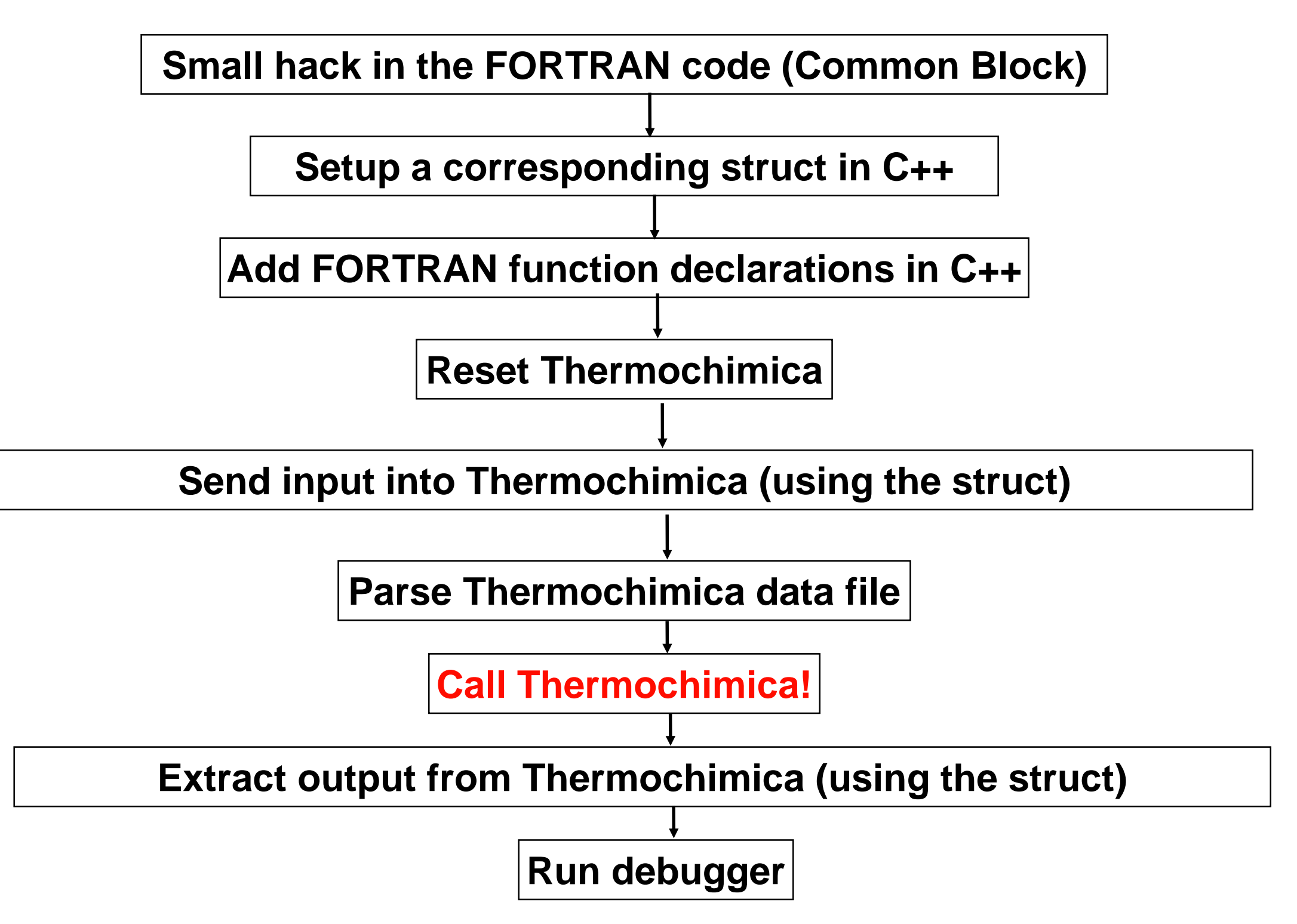

#### **small hack for input/output…**

#### **in /thermochimica/src/shared/ModuleThermoIO.f90, we have**

module ModuleThermoIO

! INPUT VARIABLES: integer :: iCounter, iPrintResultsMode real(8) :: dTemperature, dPressure real(8), dimension(0:118) :: dElementMass character(15) :: cInputUnitTemperature, cInputUnitPressure, cInputUnitMass character(120) :: cThermoFileName ! OUTPUT VARIABLES integer :: nSolnPhasesOut, nPureConPhaseOut, nSpeciesOut, INFOThermo real(8) :: dGibbsEnergySys real(8),dimension(:),allocatable :: dSolnPhaseMolesOut, dPureConPhaseMolesOut, dSpeciesMoleFractionOut character(25),dimension(:),allocatable :: cSolnPhaseNameOut, cPureConPhaseNameOut, cSpeciesNameOut, cSpeciesPhaseOut logical, dimension(:), allocatable :: ISpeciesStable

#### **just add…**

COMMON/THERM/ dTemperature, dPressure, dGibbsEnergySys, dElementMass, iCounter, & iPrintResultsMode, INFOThermo, nSolnPhasesOut, nPureConPhaseOut, nSpeciesOut, & cInputUnitTemperature, cInputUnitPressure, cInputUnitMass, cThermoFileName

#### extern "C" {

#### struct{

double dTemperature; double dPressure; double dGibbsEnergySys; double dElementMass[119]; int iCounter; int iPrintResultsMode; int INFOThermo; int nSolnPhasesOut; int nPureConPhaseOut; int nSpeciesOut; char cInputUnitTemperature[15]; char cInputUnitPressure[15]; char cInputUnitMass[15]; char cThermoFileName[120];

## **corresponding struct in C++**

} therm\_;

void fortfunc (int \*ii, float \*ff); void helloworld (int \*ii); void parsecsfile0 (char cc[120]); void goodbyeworld (int \*ii); void parsecsdatafile (char cc[120]); void stringconverter (char cc[15]); void thermochimica (); void thermodebug (); //was int \*ii void resetthermoall (); void printresults\_(); void variablepointers (); void resultstofile\_();

**Add FORTRAN function declarations to C++**

### **Reset Thermochimica**

resetthermoall ();

therm  $dElementMass[1] = 0.5;$ therm  $dElementMass[8] = 1$ ;

therm  $dT$ emperature = 553.15; therm  $.dPressure = 0.5$ ;

**Send input to Thermochimica (using the struct)**

### **Access output**

printf("Species out: %i nSoInPhasesOut %i, nPureConPhaseOut: %i, Gibbs energy:%e n",therm\_.nSpeciesOut,therm\_.nSoInPhasesOut, therm .nPureConPhaseOut, therm .dGibbsEnergySys);

**Run the debugger**

thermodebug\_();

ORIGEN API

# What's the ORIGEN API?

- Application Programming Interface is software that allows 2 applications to communicate with each other
- The ORIGEN-API is a set of classes for Oak Ridge Isotope GENeration (ORIGEN) for performing depletion / decay calculations in your own software.

**(W. A. Wieselquist et al., ORIGEN API v0.5.2 Github page)**

# An Example

#### exNEAMS.cpp is an example that ships with the ORIGEN API.

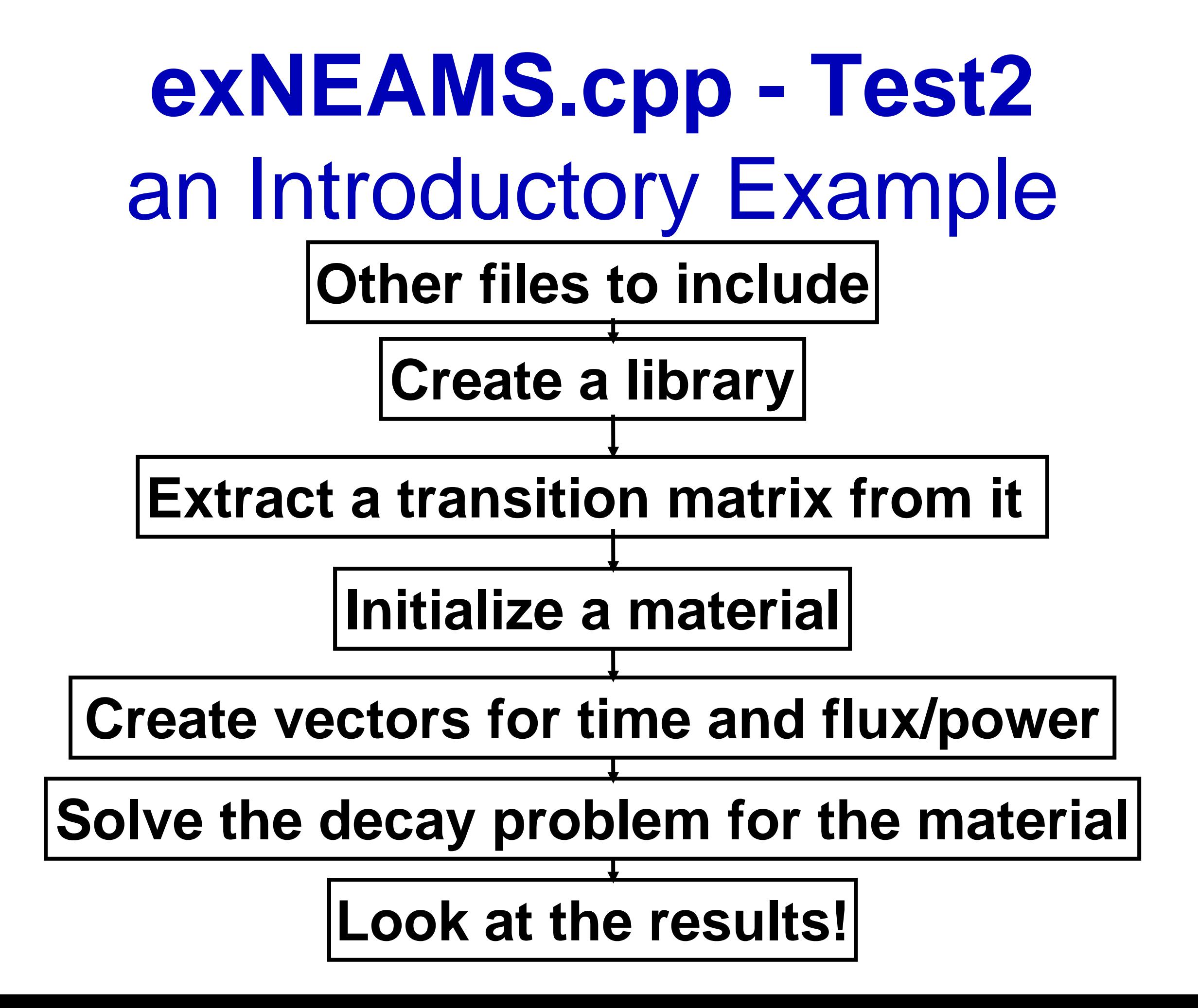

#include <algorithm> #include <iostream> #include <string> #include <vector>

#include "Nemesis/gtest/nemesis\_gtest.hh" #include "Nemesis/harness/DBC.hh" #include "Origen/Core/dc/FakeFactory.h" #include "Origen/Core/dc/TransitionMatrixP.h" #include "Origen/Core/io/LibraryIO.h" #include "Origen/Core/xf/MultiZoneDepleter.h" #include "Origen/Core/xf/Solver\_Fake.h" #include "Origen/Manager/libld/TransitionMatrixUpdater.h" #include "Origen/Solver/matrex/Solver\_matrex.h" #include "ScaleUtils/IO/DB.h" #include "Standard/Interface/AbstractWriter.h" #include "Standard/Interface/BasicIOWriter.h" #include "Standard/Interface/Communicator.h" #include "Standard/Interface/jdebug.h"

using ScaleUtils::IO::nprintf; using namespace Origen;

typedef TransitionMatrixP TransitionMatrix; typedef SP\_TransitionMatrixP SP\_TransitionMatrix; typedef std::vector<double> Vec\_Dbl; typedef std::shared\_ptr<Vec\_Dbl> SP\_Vec\_Dbl;

// GLOBAL COMMUNICATOR Standard::Communicator world;

### **other files to include**

**Creating a library**

// Get a general 2237-nuclide ORIGEN library. SP\_Library lib( new Library() ); FakeFactory::Library\_scale\_pwr( \*lib );

### **Extracting a transition matrix**

// Extract a transition matrix from it. We will use this PWR transition

// matrix for all materials in this test.

SP\_TransitionMatrix trx( lib->newsp\_transition\_matrix\_at( 0 ) );

```
// Create a single 3.6% enriched UO2 material.
SP_Material mat;
{
  std::vector<int> ids; \frac{1}{2} nuclide ids in IZZZAAA format
  std::vector<double> numden; // atoms/barn-cm
  double volume = 5.6; // cm^3int id = 1234; \frac{1}{2} // material id
  std::string name = "material_1234"; // material name
```
// Use the FakeFactory to get a reasonable initial composition. FakeFactory::vera\_uox\_e360( ids, numden );

// Initialize the material. mat = SP\_Material( new Material( lib, name, id, volume ) );

// Set the beginning of step number densities. mat->set\_numden\_bos( numden, ids );

}

### **Initializing a material**

**Create vectors for time and flux/power**

// Create depletion times/fluxes.  $1/10 \rightarrow 3$  days at 1e14 n/cm^2s // 3 --> 250 days at 1e14 n/cm^2s // 250 --> 500 days at 1e14 n/cm^2s // 500 --> 515 days at 0 (decay) // 515 --> 530 days at 0 (decay) std::vector<double> time{0, 3, 250, 500, 515, 530}; std::vector<double> flux{1, 1, 1, 0, 0}; for( size  $t$  j = 0; j < time.size(); ++j ) time[j]  $* = 86400.0$ ; // scale to seconds for( size  $_t$  j = 0; j < flux.size(); ++j ) flux[j]  $* = 1e14$ ; // scale to n/cm^2s size  $t$  nsteps = flux.size();

// Create a Bell depletion/decay solver. Solver matrex slv;

```
// Enter step loop.
for( size t j = 0; j < nsteps; ++j )
```
{

}

```
// Add a new time step to this material.
double dt = time[j + 1] - time[j];
mat->add_step( dt );
mat->set_flux( flux[j] );
mat->set_transition_matrix( trx );
```

```
// Solve the step using only data on the material, solve takes
// the bos vector, time, flux, and pointer to eos.
SP_Vec_Dbl n0 = mat->amount_bos();
SP Vec Dbl n1 = mat->amount eos();
slv.set_transition_matrix( &*mat->transition_matrix() );
slv.solve( *n0, mat->flux(), mat->dt(), &*n1 );
slv.clear();
```
### **Solve the decay problem**

Look at the **results!**

// Inspect results stored in material. if( false ) std::cout << mat->to\_string() << std::endl;

### Let's make this more applicable to molten salt reactors

Let's do a fictive simulation of the MSRE,

by modifying exNEAMS.cpp.

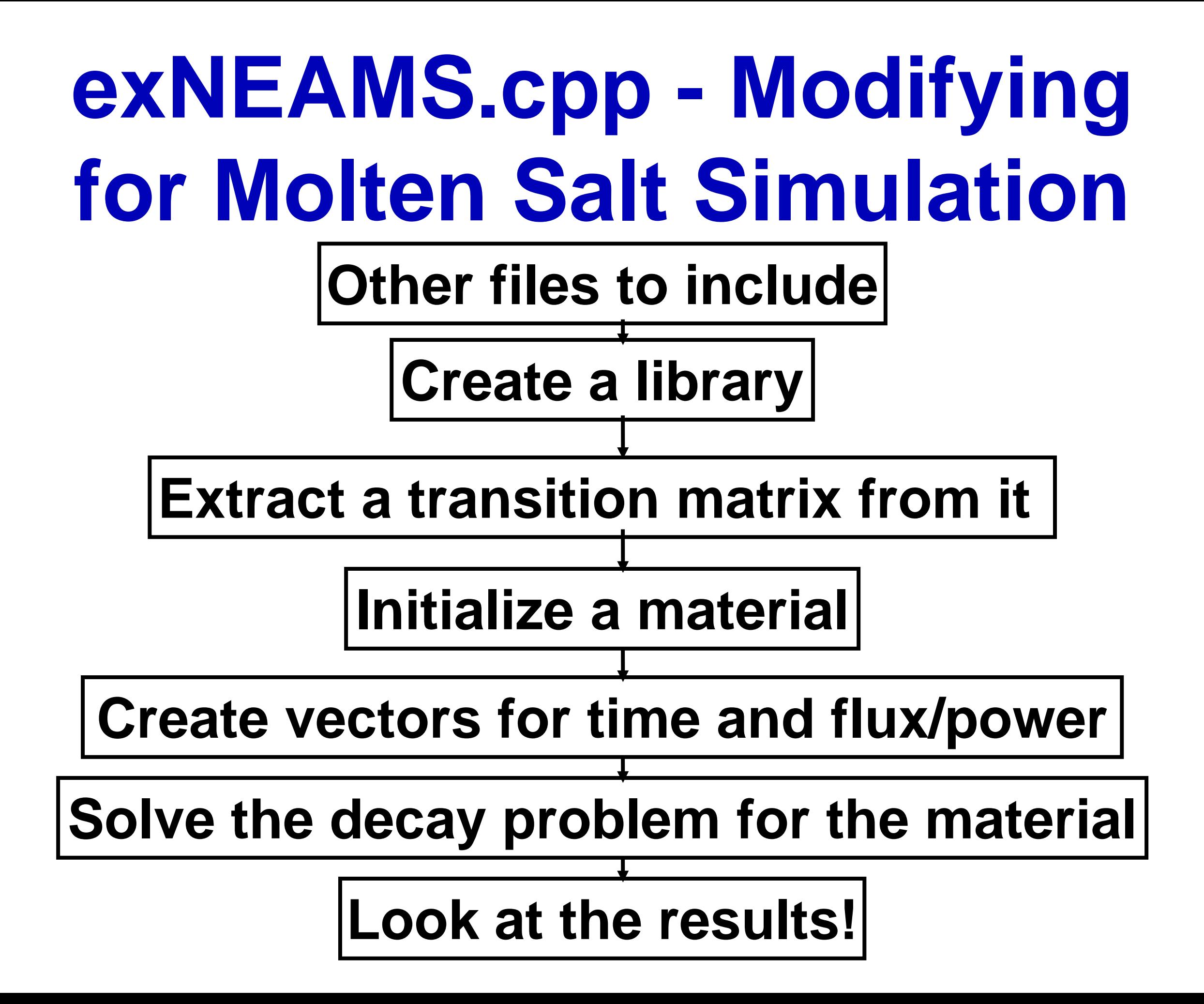

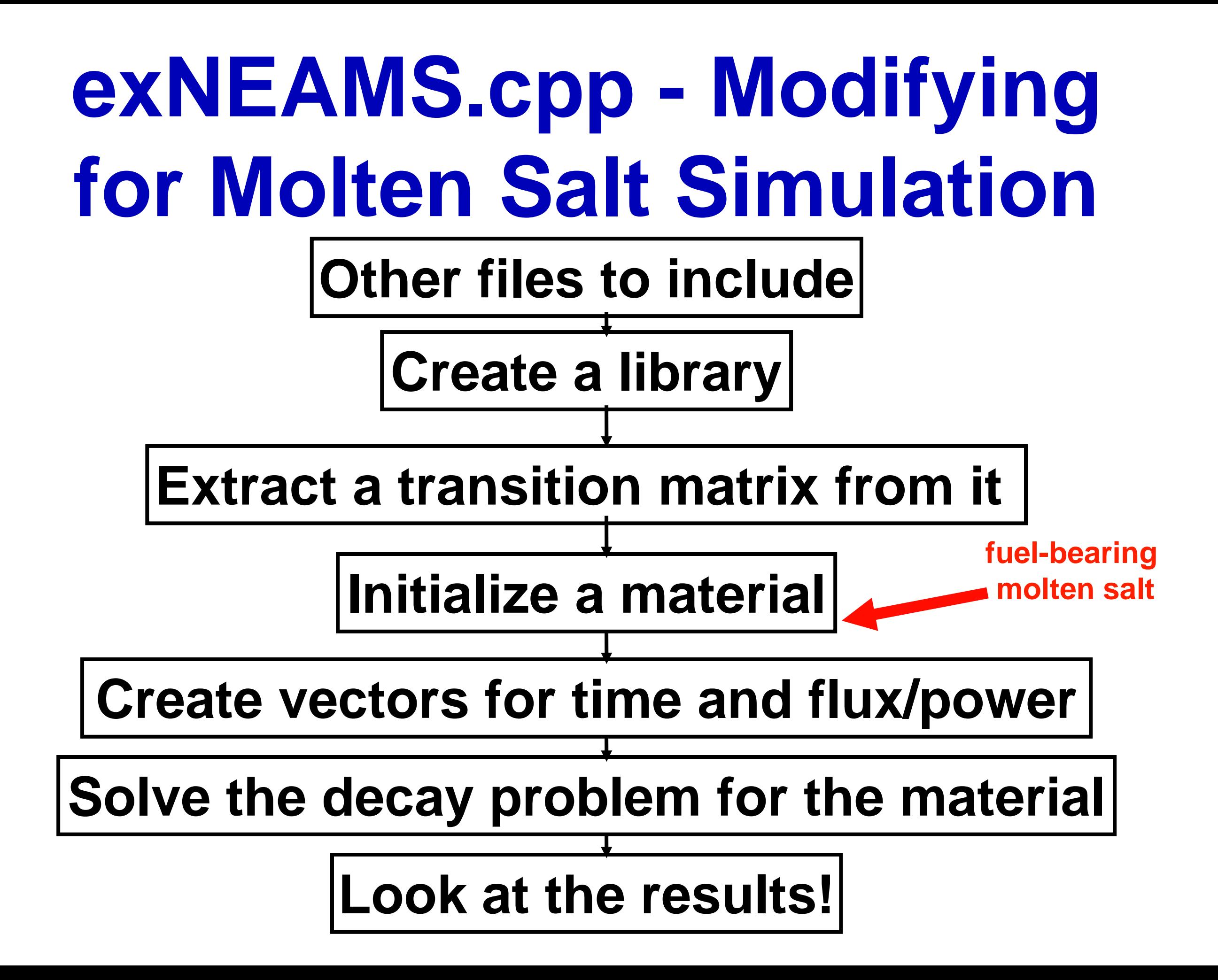

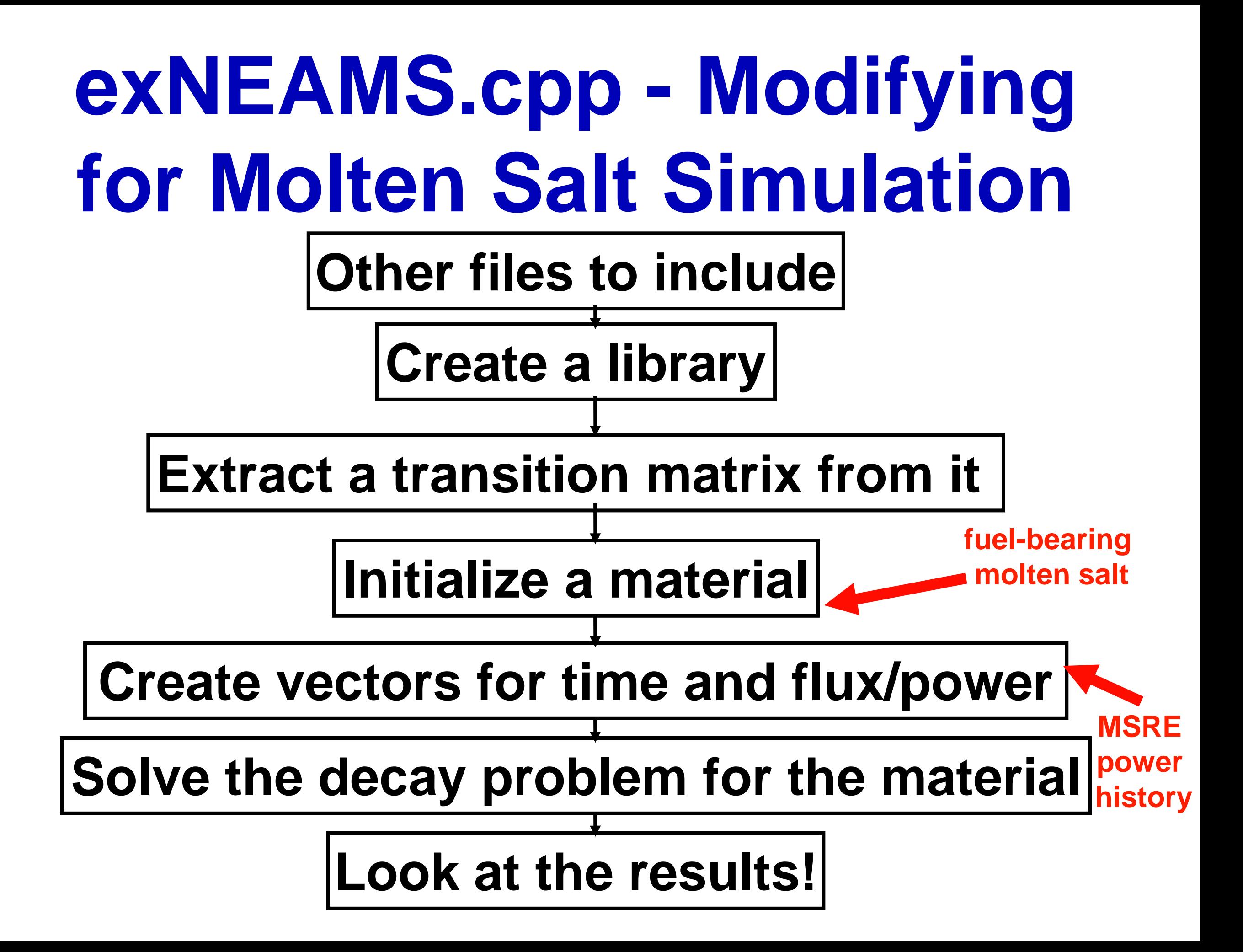

### **exNEAMS.cpp** Modifying for Molten Salt Simulation

### **Fuel-bearing molten salt**

#### //FakeFactory::vera\_uox\_e360( ids, numden );

std::map<int, double> map\_numden; map  $numden[3007] = 4.13510E-02$ ; // Li-7 map  $numden[4009] = 1.23417E-02$ ; // Be-9 map  $numden[9019] = 7.20399E-02$ ; // F-19 map  $numden[40090] = 6.54746E-04$ ; // Zr-90 map  $numden[40091] = 1.42502E-04$ ; // Zr-91 map  $numden[40092] = 2.18206E-04$ ; // Zr-92 map  $numden[40094] = 2.21259E-04$ ; // Zr-94 map  $numden[40096] = 3.56255E-05$ ; // Zr-96 map\_numden[92234] = 1.14510E-08; // U-234 map  $numden[92235] = 8.01574E-05$ ; // U-235 map  $numden[92238] = 1.48852E-04$ ; // U-238 ScaleSTL::map\_to\_vectors( map\_numden, &ids, &numden );

 $7$ LiF-BeF<sub>2</sub>-ZrF<sub>4</sub>-UF<sub>4</sub> (65-29-5-1 mole %)

35% enriched 235U

### **exNEAMS.cpp** Modifying for Molten Salt Simulation

std::vector<double> time{0.52, 1, 2, 3, 4, 5, 6, 7, 8, 9, 10, 11, 12, 13, 14, 14.9, 15, 15, 15, 15, 17, 17.34, 17.59, 18, 19, 20, 20.89, 20.99, 21, 22, 23, 24, 25, 26, 27, 28, 29, 30, 31, 32, 33, 34, 35, 36, 37, 37.75, 37.8, 38, 38.92, 38.97, 39, 40, 41, 42, 43, 44, 45, 46, 47, 48, 49, 49.44, 49.69, 49.74, 49.89, 50, 51, 52, 52.64, 52.79, 53, 54, 55, 56, 56.14, 56.15, 57, 58, 59, 60, 61, 62, 63, 64, 65, 66, 71, 72, 73, 74, 74, 88, 74.93, 75, 76, 76, 76, 36, 76.41, 77, 78, 79, 80, 81, 82, 83, 84, 85, 85.04, 85.09, 86, 87, 88, 89, 90, 91, 92, 93, 94, 95, 96, 97, 98, 99, 100, 101, 102, 103, 103, 103, 103, 88, 104, 105, 106, 107, 112, 113, 114, 115, 116, 117, 118, 119, 120, 121, 122, 123, 124, 125, 126, 127, 128, 129, 130, 131, 132, 133, 134, 135, 136, 137, 138, 139, 140, 141, 142, 143, 143.86, 143.91, 144, 145, 146, 147, 148, 149, 150, 151, 152, 152.04, 152.05, 153, 154, 155, 156, 157, 158, 159, 160, 161, 162, 163, 164, 165, 166, 167, 168, 169, 169.97, 169.98, 170, 171, 172, 173, 174, 175, 176, 177, 178, 179, 180, 181, 181.95, 182, 182.36, 182.37};

#### //std::vector<double> flux{1, 1, 1, 0, 0};

std::vector<double> power{0, 0, 0, 0, 0, 0, 0, 0, 0, 0, 0, 0, 0, 0, 0, 0, 7.251971791624240, 7.25197179162425, 7.25197179162426, 7.25197179162427, 7.251971791624240, 0, 0, 0, 0, 0, 7.251971791624240, 7.25197179162425, 7.25197179162426, 7.25197179162427, 7.25197179162428, 7.25197179162429, 7.2519717916243, 7.25197179162431, 7.25197179162432, 7.25197179162433, 7.25197179162434, 7.25197179162435, 7.25197179162436, 7.25197179162437, 7.25197179162438, 7.25197179162439, 7.2519717916244, 7.25197179162441, 7.251971791624240, 5.9849753563303500, 5.98497535633036, 5.9849753563303500, 7.234850218174320, 7.23485021817433, 7.23485021817434, 7.23485021817435, 7.23485021817436, 7.23485021817437, 7.23485021817438, 7.23485021817439, 7.2348502181744, 7.23485021817441, 7.23485021817442, 7.23485021817443, 7.269093365074150, 7.269093365074150, 0, 7.269093365074150, 7.269093365074151, 7.269093365074152, 7.269093365074153, 7.269093365074155, 0, 0.00000000000000, 0.00000000000000, 0.00000000000000, 0.00000000000000, 0, 7.25197179162425, 7.25197179162426, 7.25197179162427, 7.25197179162428, 7.25197179162429, 7.2519717916243, 7.25197179162431, 7.25197179162432, 7.25197179162433, 7.25197179162434, 7.25197179162435, 7.25197179162436, 7.25197179162437, 7.25197179162438, 7.25197179162439, 7.2519717916244, 7.25197179162441, 7.25197179162442, 7.25197179162443, 7.269093365074150, 5.9849753563303500, 5.98497535633036, 5.98497535633037, 5.967853782880430, 0, 0, 0, 0, 0, 0, 0, 0, 0, 0, 0, 7.251971791624240, 7.25197179162425, 7.25197179162426, 7.25197179162427, 7.25197179162428, 7.25197179162429, 7.2519717916243, 7.25197179162431, 7.25197179162432, 7.25197179162433, 7.25197179162434, 7.25197179162435, 7.25197179162436, 7.25197179162437, 7.25197179162438, 7.25197179162439, 7.2519717916244, 7.25197179162441, 7.25197179162442, 7.286214938524070, 4.991924096235140, 4.99192409623515, 4.99192409623516, 4.99192409623517, 4.99192409623518, 4.99192409623519, 4.9919240962352, 4.99192409623521, 4.99192409623522, 4.99192409623523, 4.99192409623524, 4.99192409623525, 4.99192409623526, 4.99192409623527, 4.99192409623528, 4.99192409623529, 4.9919240962353, 4.99192409623531, 4.99192409623532, 4.99192409623533, 4.99192409623534, 4.99192409623535, 4.99192409623536, 4.99192409623537, 4.99192409623538, 4.99192409623539, 4.9919240962354, 4.99192409623541, 4.99192409623542, 4.99192409623543, 4.99192409623544, 4.99192409623545, 4.99192409623546, 4.99192409623547, 4.99192409623548, 4.99192409623549, 4.9919240962355, 4.99192409623551, 4.99192409623552, 4.99192409623553, 4.99192409623554, 4.991924096235140, 0, 0, 0, 0, 0, 0, 0, 0, 0, 0, 0, 4.957680949335310, 4.95768094933532, 4.95768094933533, 4.95768094933534, 4.95768094933535, 4.95768094933536, 4.95768094933537, 4.95768094933538, 4.95768094933539, 4.9576809493354, 4.95768094933541, 4.95768094933542, 4.95768094933543, 4.95768094933544, 4.95768094933545, 4.95768094933546, 4.95768094933547, 4.95768094933548, 4.957680949335310, 7.251971791624240, 7.25197179162425, 7.25197179162426, 7.25197179162427, 7.25197179162428, 7.25197179162429, 7.2519717916243, 7.25197179162431, 7.25197179162432, 7.25197179162433, 7.25197179162434, 7.25197179162435, 7.25197179162436, 7.217728644724400, 7.2177286447245, 0};

**Power history taken from: M. Rosenthal, R. Briggs, P. Haubenreich, al. Molten salt reactor program semiannual progress report for period ending august 31, ORNL-4622. USA: Oak Ridge National Laboratory, 1970: 38-41, (1968)**

### **exNEAMS.cpp** Modifying for Molten

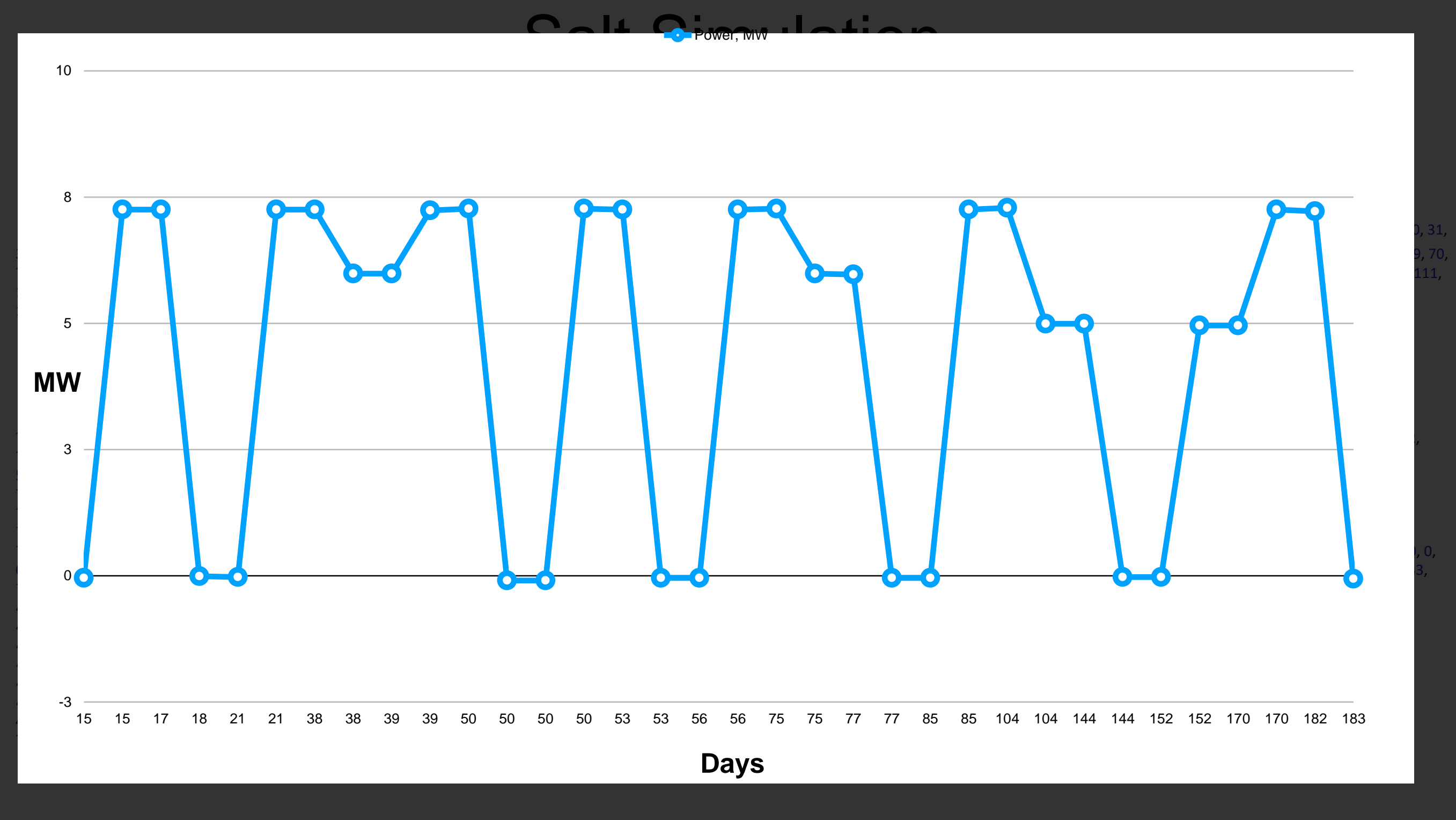

 **Haubenreich, al. Molten salt reactor program semiannual progress report for period ending august 31, ORNL-4622. USA:** 

Let's bring in the thermochemistry to our mini-MSRE experiment.

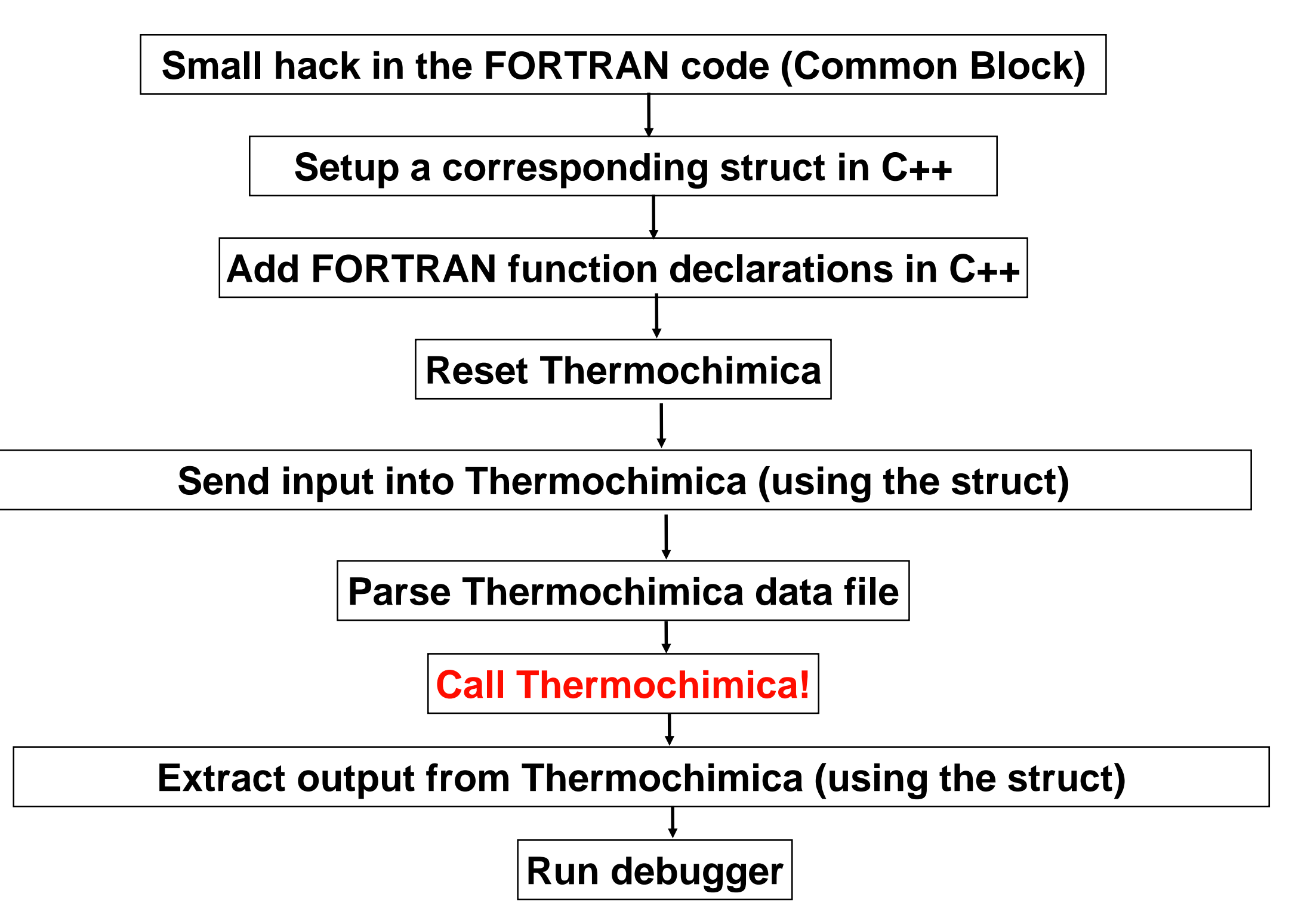

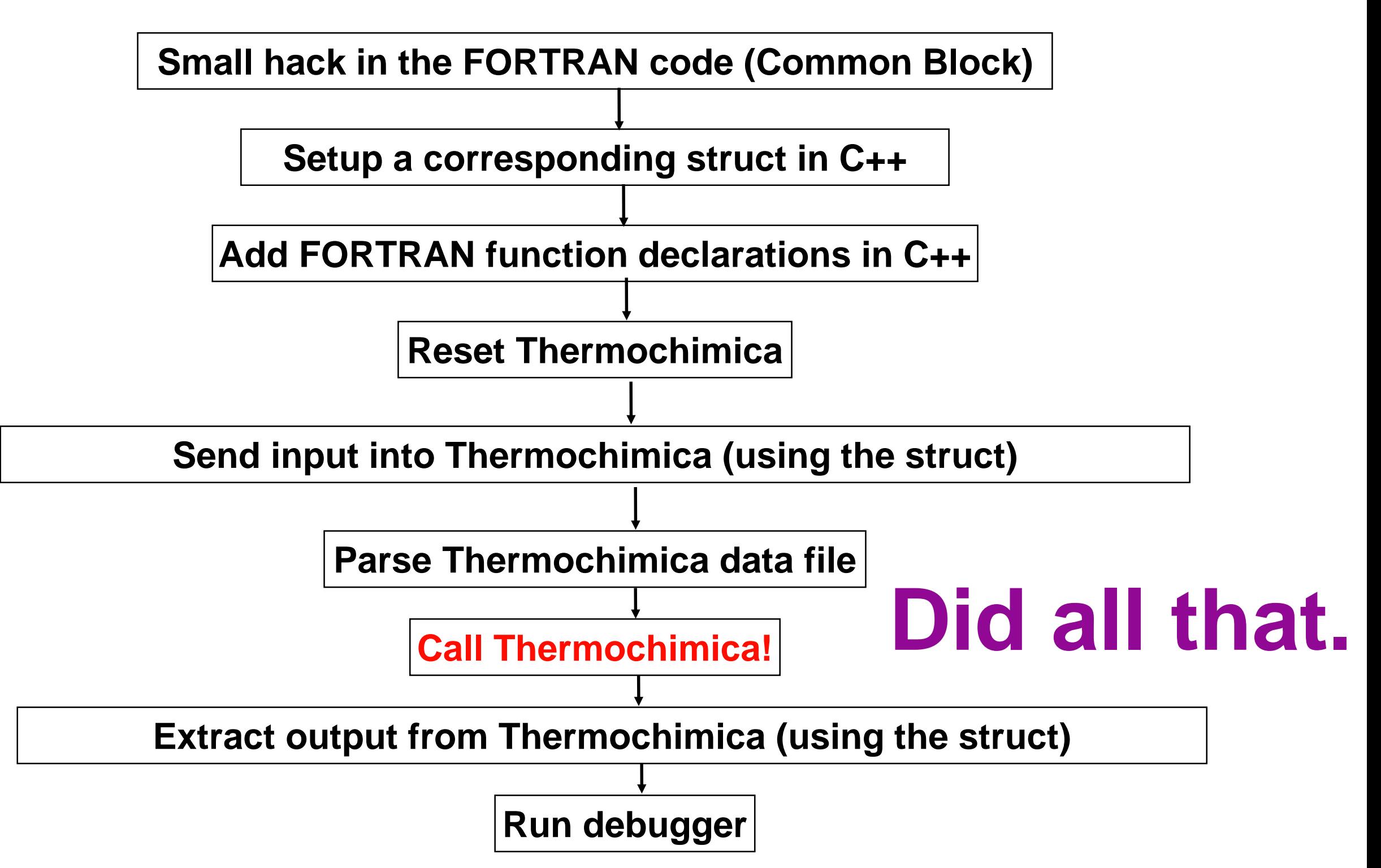

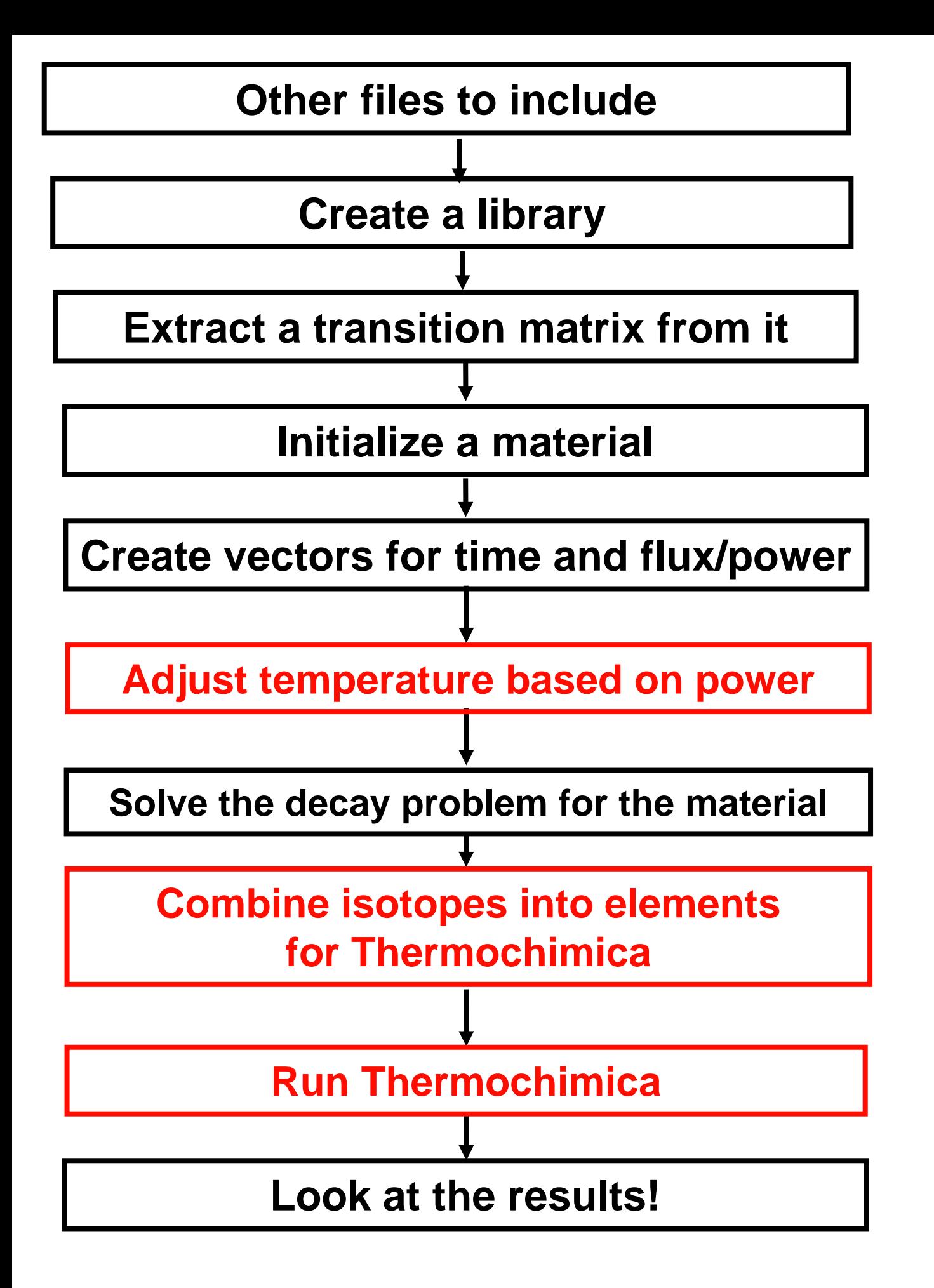

**exNEAMS.cpp - Test2** an Introductory Example

### Results

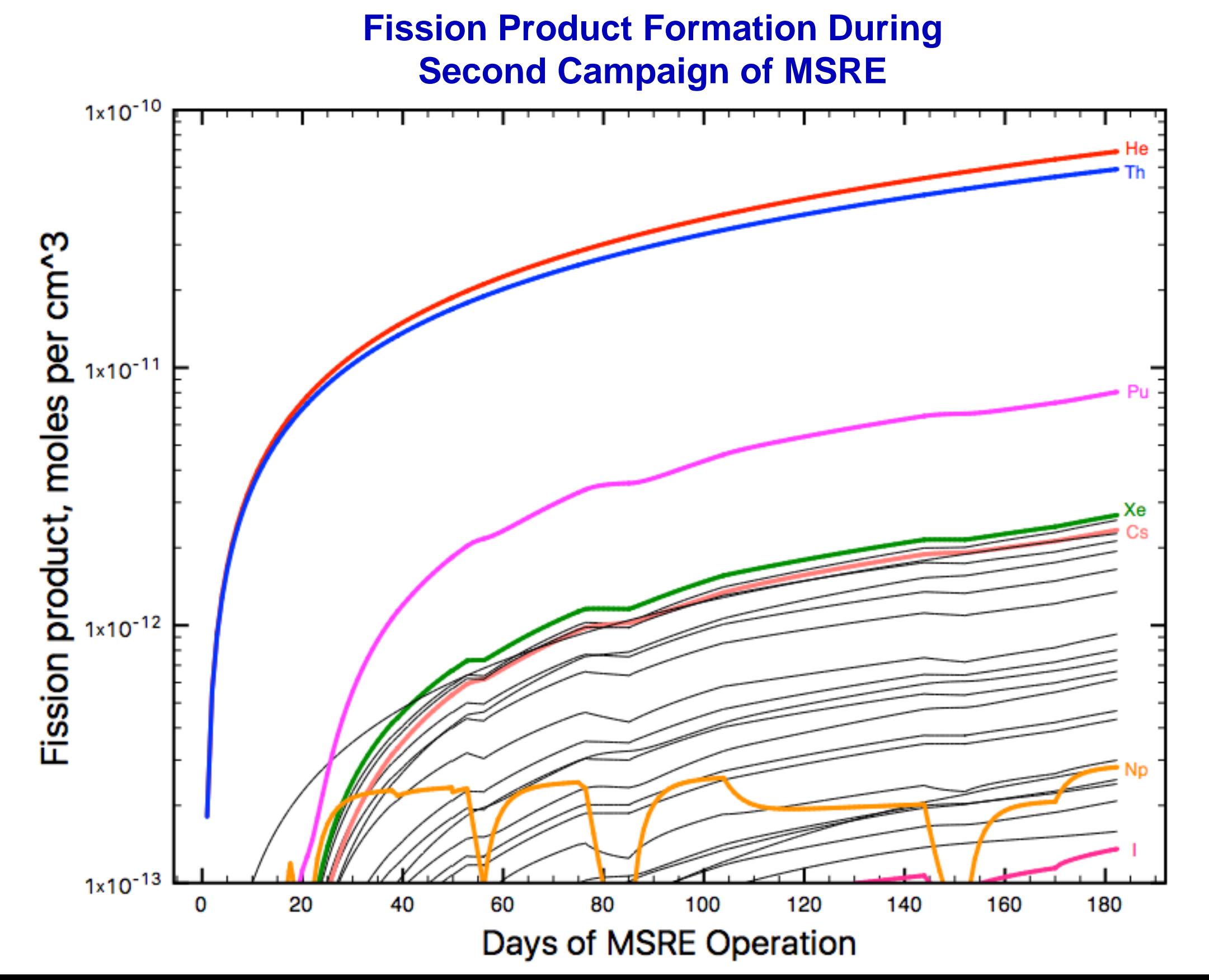

### Results

**Noble metals formation from ORIGEN-API, for MSRE**

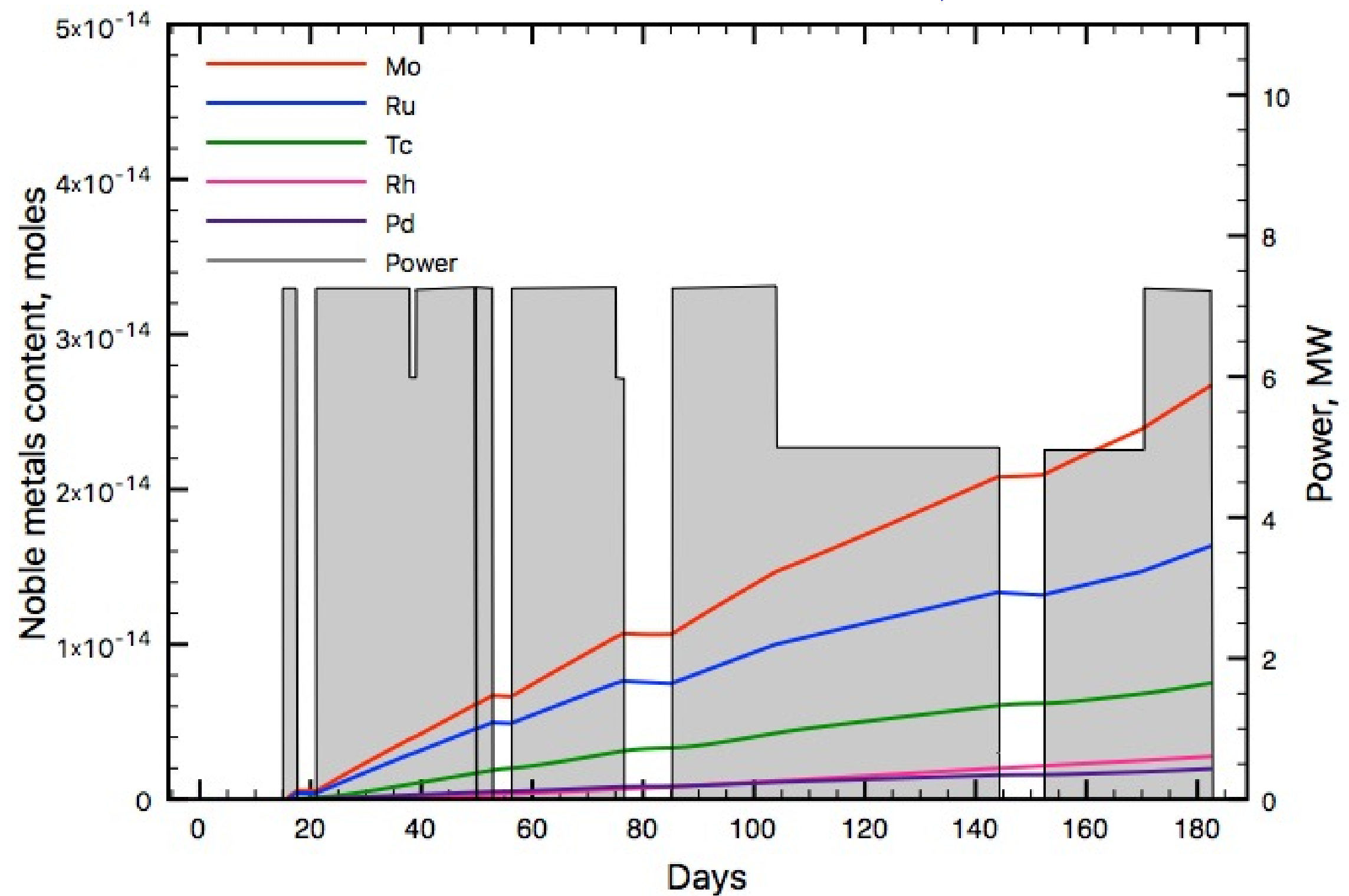

**Power history taken from: M. Rosenthal, R. Briggs, P. Haubenreich, al. Molten salt reactor program semiannual progress report for period ending august 31, ORNL-4622. USA: Oak Ridge National Laboratory, 1970: 38-41, (1968)**

### Results

**Phase evolution of noble metals formation from ORIGEN-API / Thermochimica coupling, for MSRE**

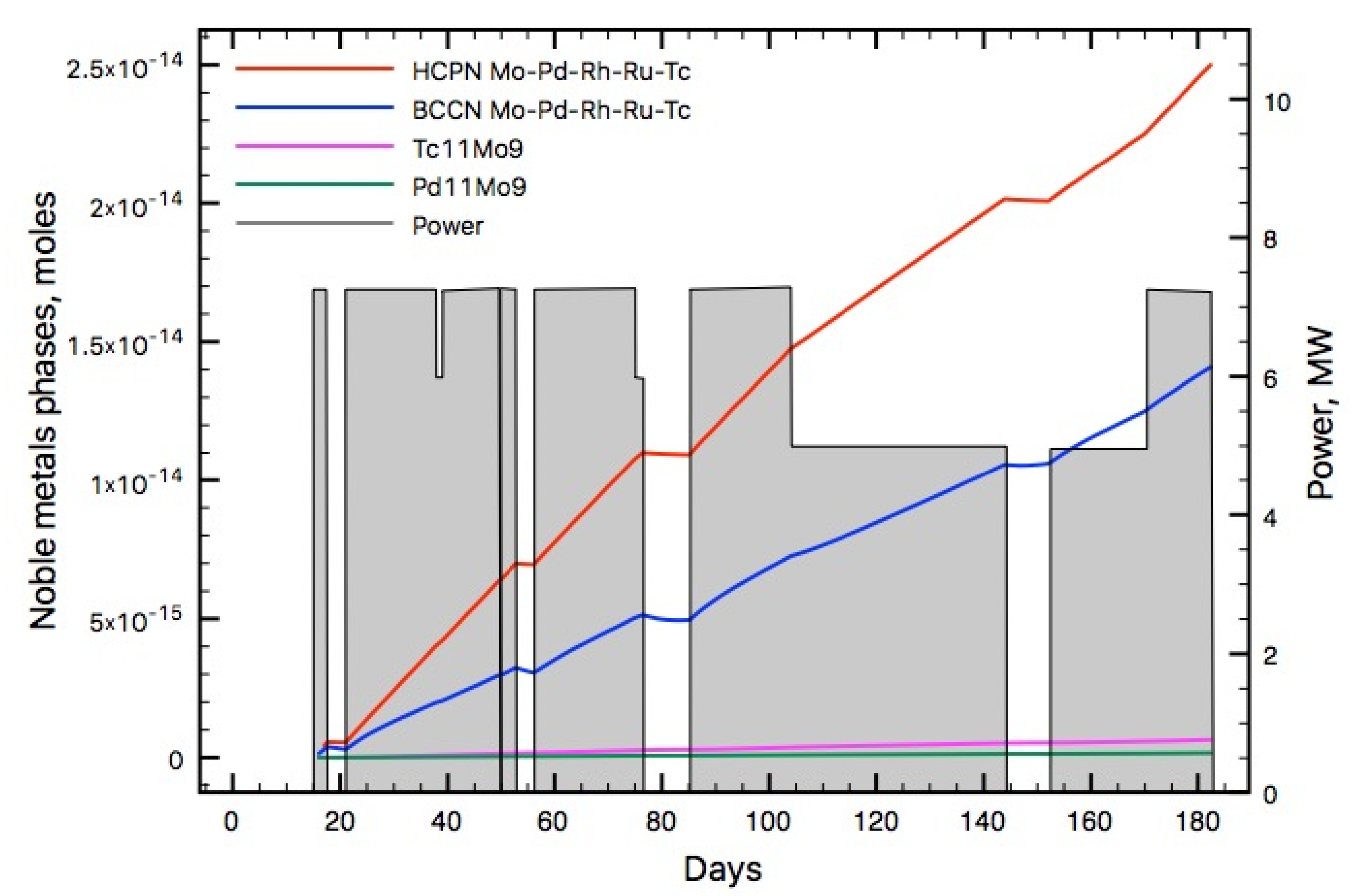

**Power history taken from: M. Rosenthal, R. Briggs, P. Haubenreich, al. Molten salt reactor program semiannual progress report for period ending august 31, ORNL-4622. USA: Oak Ridge National Laboratory, 1970: 38-41, (1968)**

# Future Work

### Incorporating thermal-hydralics for temperature, pressure, and transport

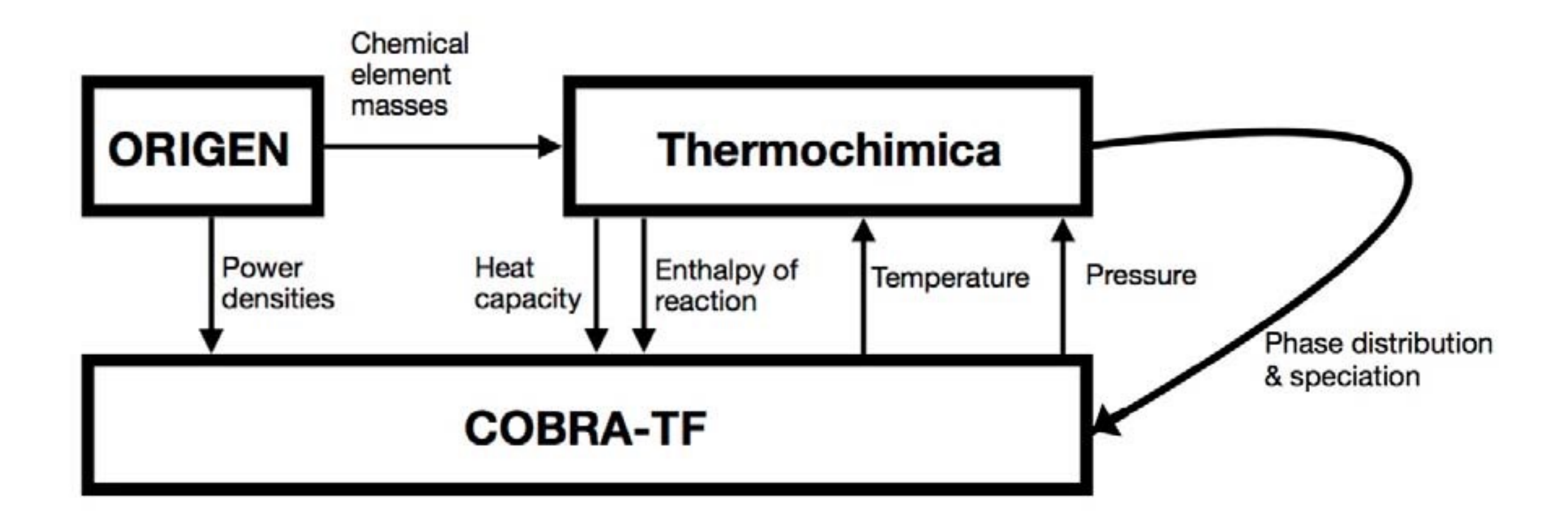

*B.W.N. Fitzpatrick et al., Proceedings of the ANS Annual Meeting, Philadelphia, 2018.*

# Future Work

### Expanding the thermodynamics database through experimental work

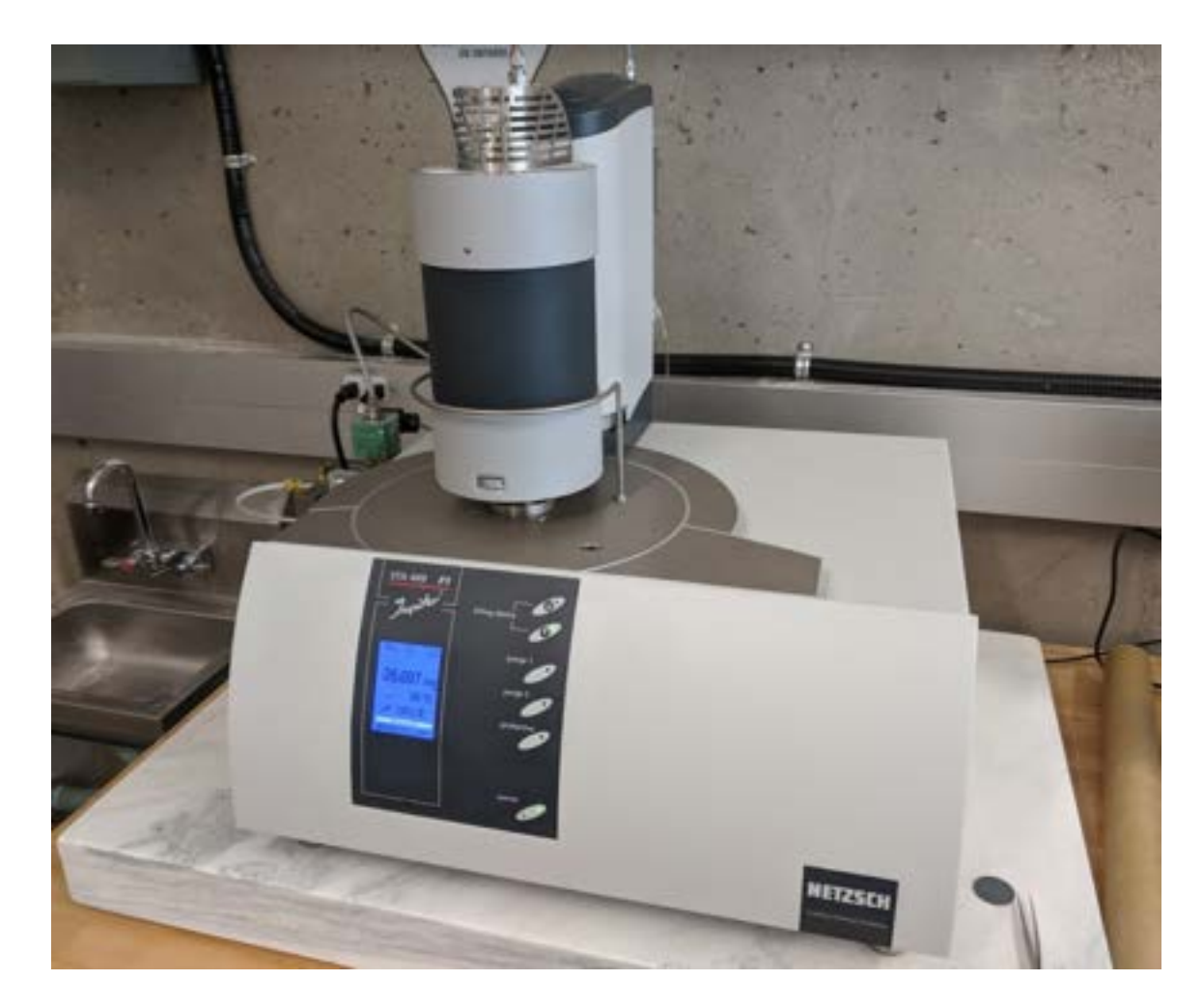

**Netzsch Jupiter STA 449 F1: DSC + TGA for thermodynamic measurements on salts Glovebox for fabricating salts**

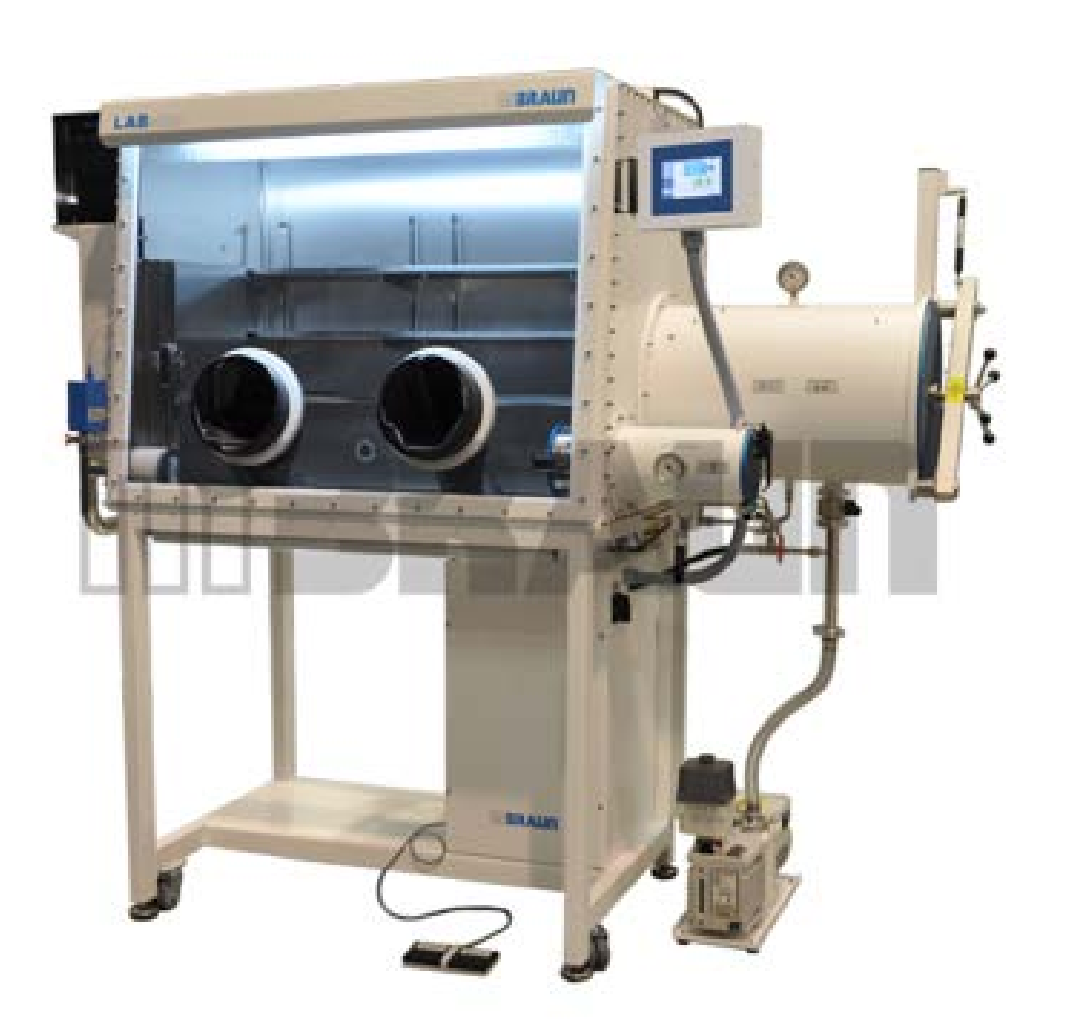

### Future Work **Viscometer?**

### Expanding the thermodynamics database through experimental work

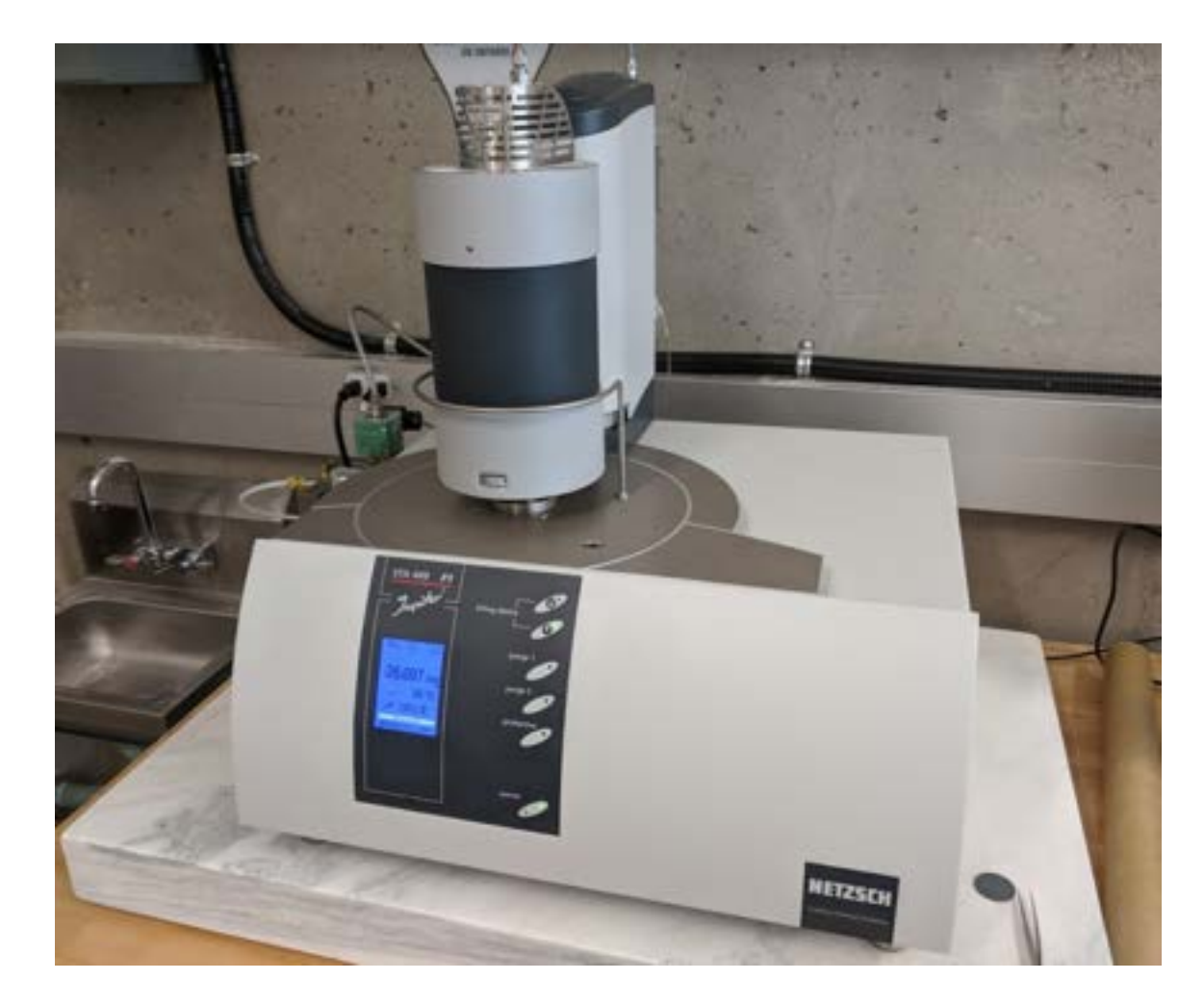

**Netzsch Jupiter STA 449 F1: DSC + TGA for thermodynamic measurements on salts Glovebox for fabricating salts**

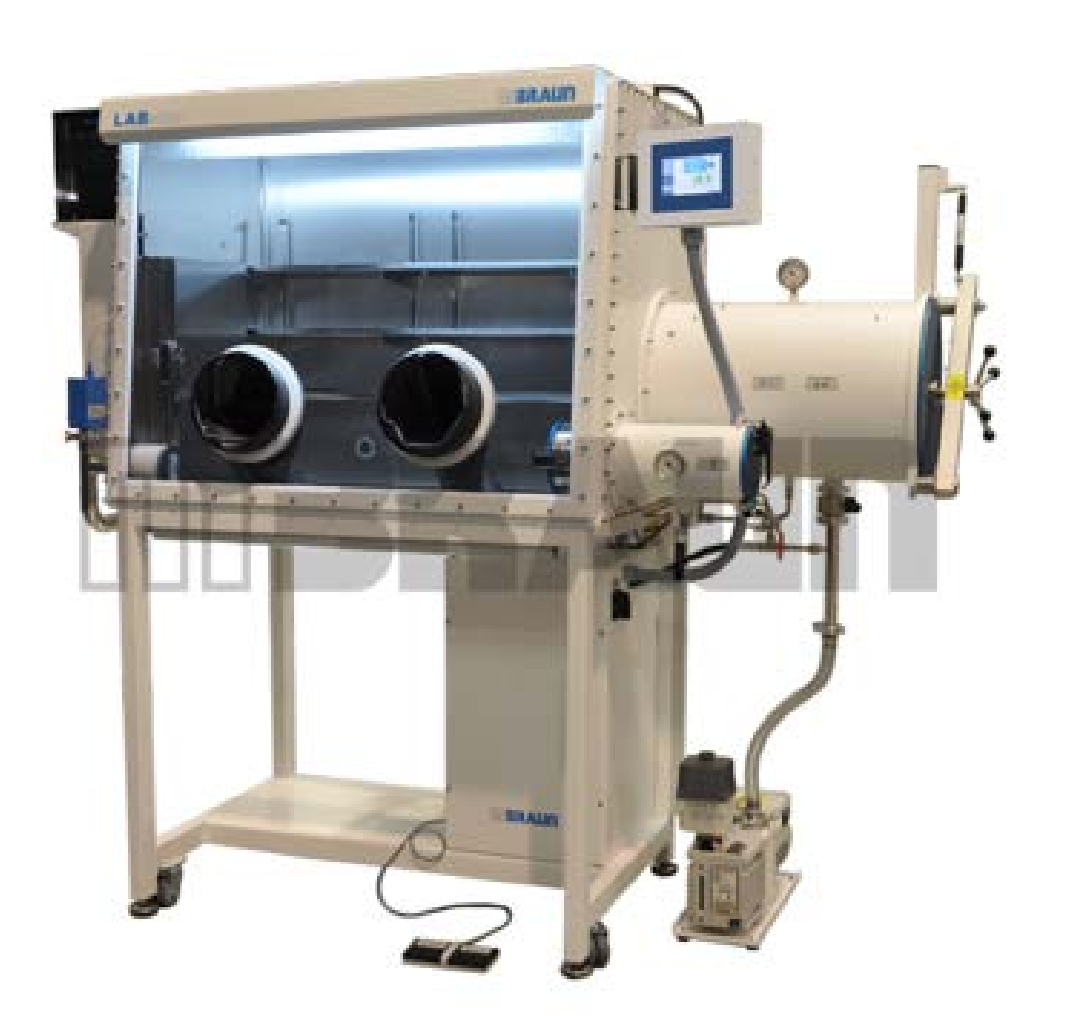

# Acknowledgements

- This research was undertaken, in part, thanks to the funding from the Canada Research Chairs (950-231328) and Discovery Grant programs of the Natural Sciences and Engineering Research Council of Canada.
- Special thanks to Ben Collins, Robert Salko, Robert Taylor, Jake McMurray, Ted Besmann, Z. Taylor for all the useful discussions